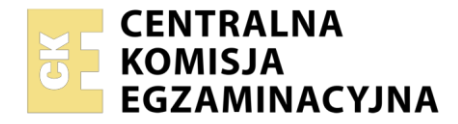

**Arkusz zawiera informacje prawnie chronione do momentu rozpoczęcia egzaminu**

Nazwa kwalifikacji: **Organizacja i prowadzenie eksploatacji podziemnej kopalin innych niż węgiel kamienny** Oznaczenie kwalifikacji: **GIW.10** Numer zadania: **01** Wersja arkusza: **SG**

Wypełnia zdający Numer PESEL zdającego\* Miejsce na naklejkę z numerem PESEL i z kodem ośrodka

Czas trwania egzaminu: **120** minut. GIW.10-01-22.06-SG

## **EGZAMIN ZAWODOWY Rok 2022 CZĘŚĆ PRAKTYCZNA**

# **PODSTAWA PROGRAMOWA**

# **2019**

#### **Instrukcja dla zdającego**

- 1. Na pierwszej stronie arkusza egzaminacyjnego wpisz w oznaczonym miejscu swój numer PESEL i naklej naklejkę z numerem PESEL i z kodem ośrodka.
- 2. Na KARCIE OCENY w oznaczonym miejscu przyklej naklejkę z numerem PESEL oraz wpisz:
	- − swój numer PESEL\*,
	- − oznaczenie kwalifikacji,
	- − numer zadania,
	- − numer stanowiska.
- 3. Sprawdź, czy arkusz egzaminacyjny zawiera 6 stron i nie zawiera błędów. Ewentualny brak stron lub inne usterki zgłoś przez podniesienie ręki przewodniczącemu zespołu nadzorującego.
- 4. Zapoznaj się z treścią zadania oraz stanowiskiem egzaminacyjnym. Masz na to 10 minut. Czas ten nie jest wliczany do czasu trwania egzaminu.
- 5. Czas rozpoczęcia i zakończenia pracy zapisze w widocznym miejscu przewodniczący zespołu nadzorującego.
- 6. Wykonaj samodzielnie zadanie egzaminacyjne. Przestrzegaj zasad bezpieczeństwa i organizacji pracy.
- 7. Po zakończeniu wykonania zadania pozostaw arkusz egzaminacyjny z rezultatami oraz KARTĘ OCENY na swoim stanowisku lub w miejscu wskazanym przez przewodniczącego zespołu nadzorującego.
- 8. Po uzyskaniu zgody zespołu nadzorującego możesz opuścić salę/miejsce przeprowadzania egzaminu.

#### *Powodzenia!*

*\* w przypadku braku numeru PESEL – seria i numer paszportu lub innego dokumentu potwierdzającego tożsamość*

#### **Zadanie egzaminacyjne**

Na oddziale G-1 w polu X/2 likwidowany jest filar technologiczny robotami strzałowymi przy użyciu materiałów wybuchowych skalnych nabojowanych. Roboty górnicze polegają na wykonaniu wcinki o przekroju poprzecznym i wymiarach jak na rysunku 1. Caliznę wcinki stanowi zwięzły piaskowiec. Złoże w tym polu zaliczono do I stopnia zagrożenia tąpaniami i II stopnia zagrożenia wodnego.

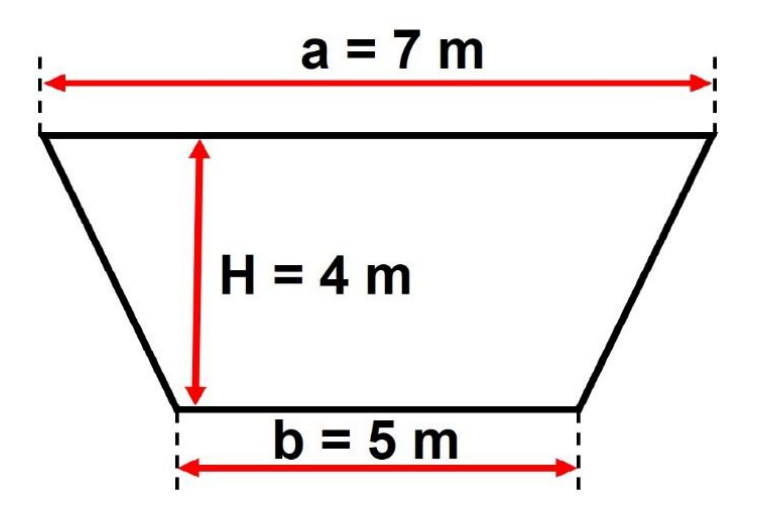

**Rysunek 1. Przekrój poprzeczny wcinki**

Ładunki materiałów wybuchowych inicjowane będą od dna otworu strzałowego zapalnikami elektrycznymi GZE klasy 0,20 A z przewodami miedzianymi o długości 5 m. Górnicze zapalniki elektryczne w jednej grupie łączone będą równolegle. Grupy zapalników elektrycznych będą łączone szeregowo do linii strzałowej.

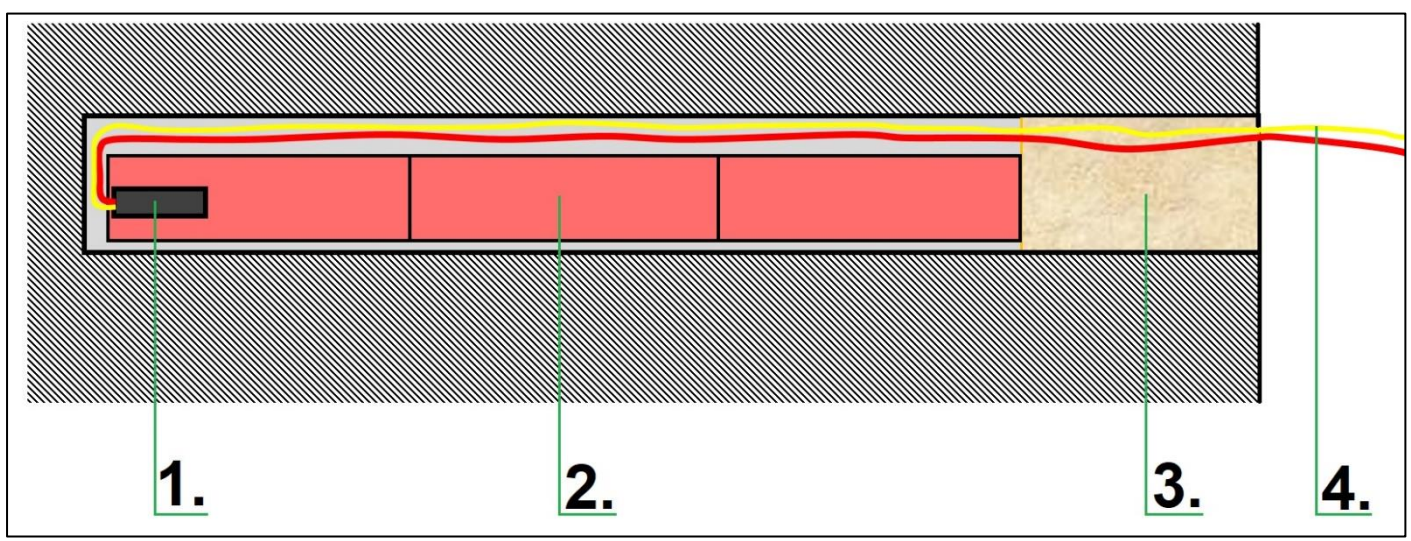

**Rysunek 2. Otwór strzałowy**

Na podstawie danych i rysunków zamieszczonych w arkuszu egzaminacyjnym:

- oblicz parametry robót strzałowych, a ich wyniki zapisz w tabeli 7,
- zapisz w odpowiedniej kolejności w tabeli 8 czynności prowadzenia robót strzałowych,
- określ nazwy elementów otworu strzałowego oznaczone cyframi na rysunku 2 i zapisz je w tabeli 9,
- uzupełnij w tabeli 10 treść metryki strzałowej.

| Lp. | Wyszczególnienie                                                                 | <b>Oznaczenie</b> | <b>Wartość</b> | Jednostka<br>miary |
|-----|----------------------------------------------------------------------------------|-------------------|----------------|--------------------|
| 1.  | Długość zabioru                                                                  | $L_z$             | 2,8            | m                  |
| 2.  | Długość pozostałości otworu strzałowego po<br>poprzednim strzelaniu (fajki)      | Lf                | 0,2            | m                  |
| 3.  | Współczynnik wypełnienia otworu strzałowego<br>środkiem strzałowym               | n                 | 0,7            |                    |
| 4.  | Ilość materiału wybuchowego przypadająca na<br>1 metr bieżący otworu strzałowego | C                 | 1,4            | kg                 |
| 5.  | Liczba zapalników elektrycznych w grupie<br>równoległej                          | m                 | 6              | szt.               |
| 6.  | Rezystancja całkowita sieci linii strzałowych                                    | $R_{L}$           | 20             |                    |

**Tabela 1. Dane do obliczeń robót strzałowych**

#### **Tabela 2. Wartości współczynników zwięzłości skał wg Protodiakonowa**

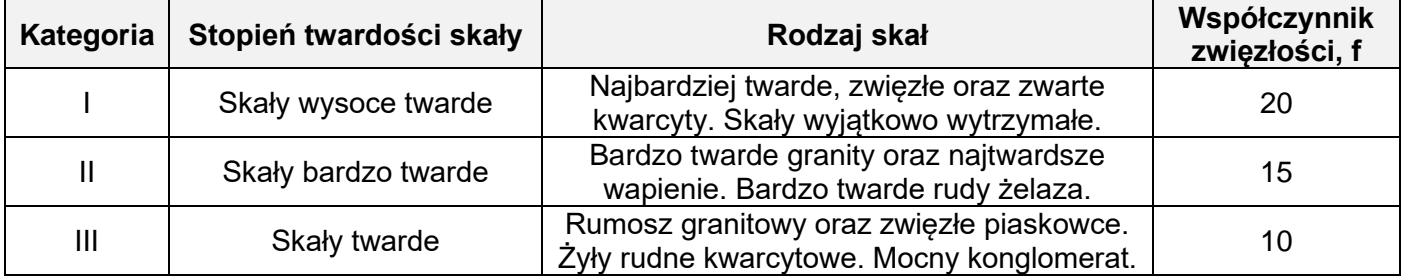

#### **Tabela 3. Rezystancja pojedynczego zapalnika elektrycznego (RGZE)**

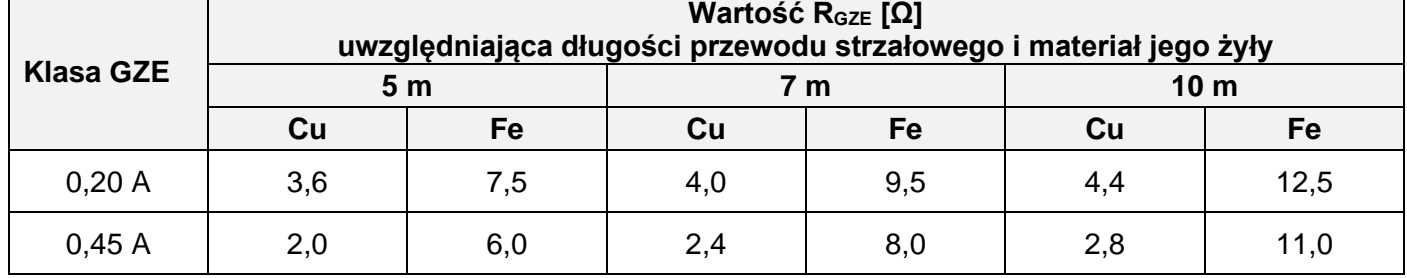

#### **Tabela 4. Wartość pierwiastka kwadratowego z liczby "X"**

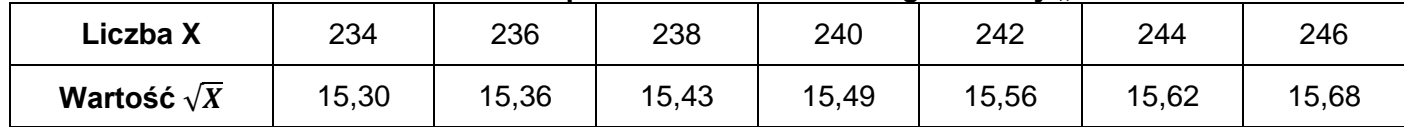

#### **Tabela 5. Wykaz czynności realizowanych w związku z robotami strzałowymi**

- − Odpalenie serii otworów strzałowych
- − Załadunek materiałów wybuchowych do otworów strzałowych
- − Kontrola przodka po robotach strzałowych
- − Pomiar oporności linii strzałowej
- − Wyczekiwanie po robotach strzałowych
- − Projektowanie rozmieszczenia siatki i pochylenia otworów strzałowych
- − Kontrola przebiegu osi otworów strzałowych
- − Przyłączenie urządzenia odpalającego do linii strzałowej
- − Wiercenie otworów strzałowych

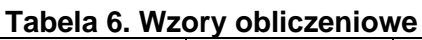

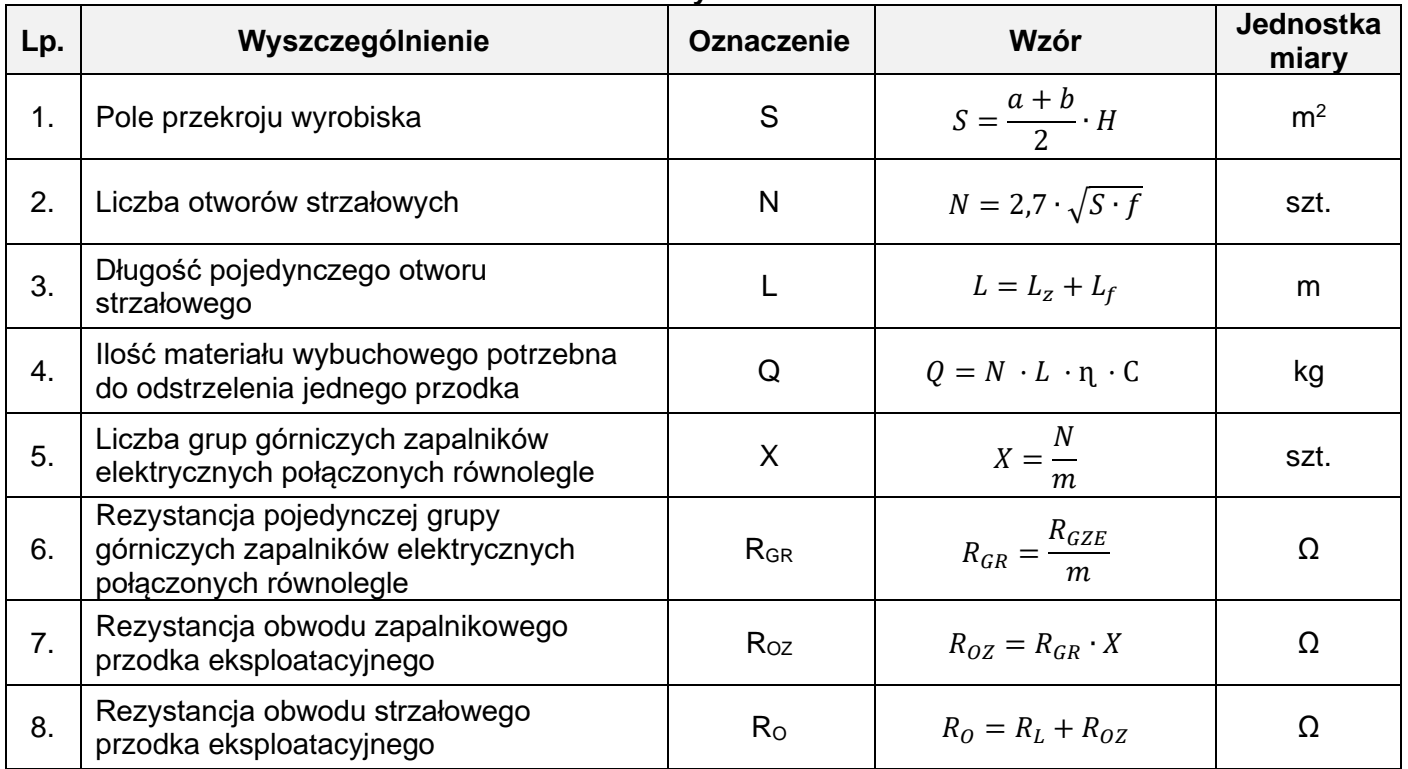

#### **Czas przeznaczony na wykonanie zadania wynosi 120 minut.**

#### **Ocenie podlegać będą 4 rezultaty:**

- − parametry robót strzałowych tabela 7,
- − wykaz kolejnych czynności prowadzenia robót strzałowych tabela 8,
- − opis elementów otworu strzałowego tabela 9,
- − metryka strzałowa tabela 10.

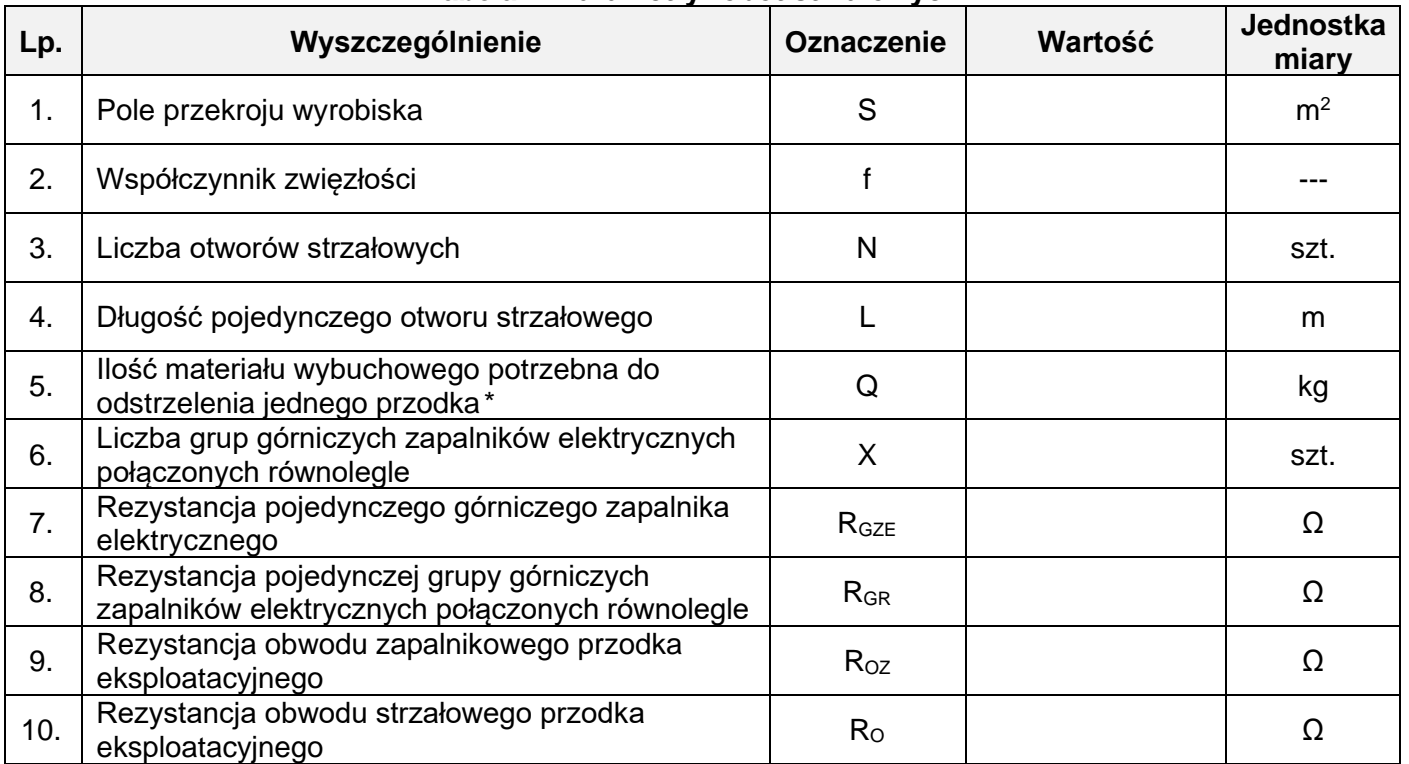

#### **Tabela 7. Parametry robót strzałowych**

*\* wynik obliczenia zaokrąglić do pełnych dziesiątek w dół*

### **Tabela 8. Wykaz kolejnych czynności prowadzenia robót strzałowych**

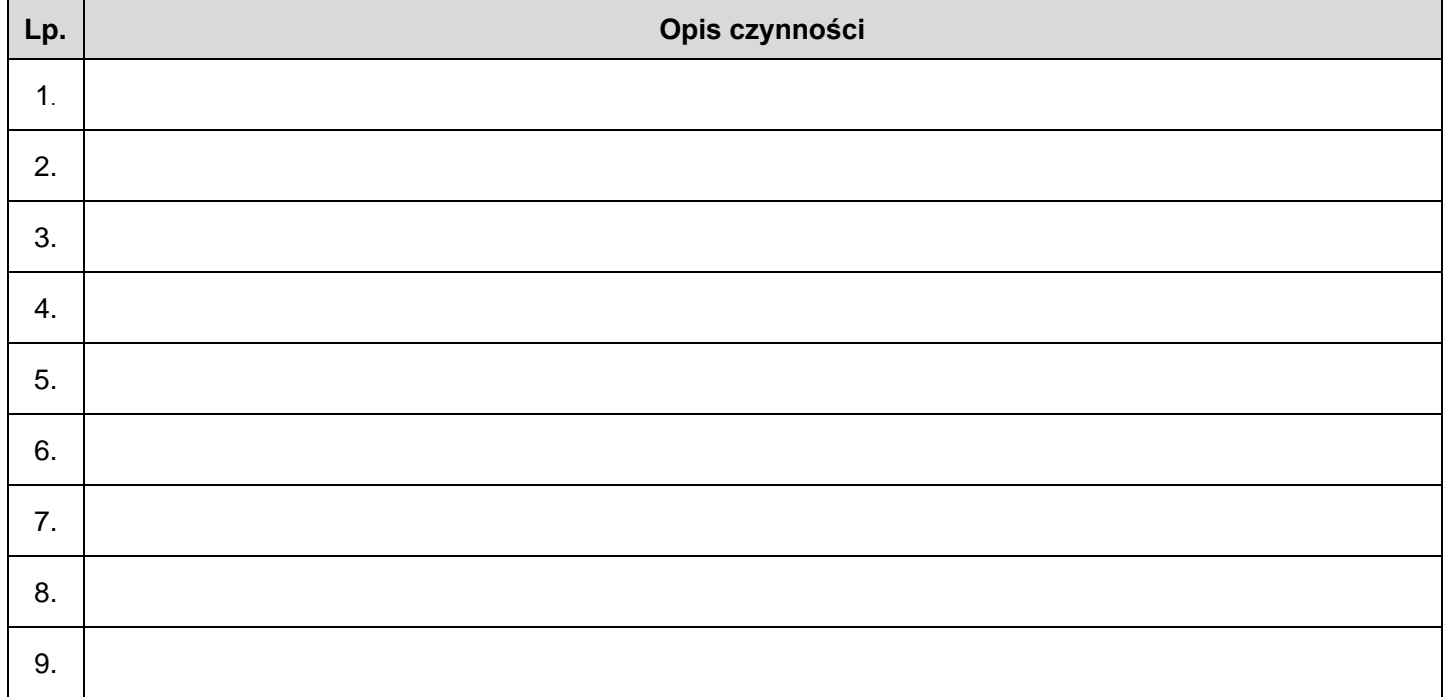

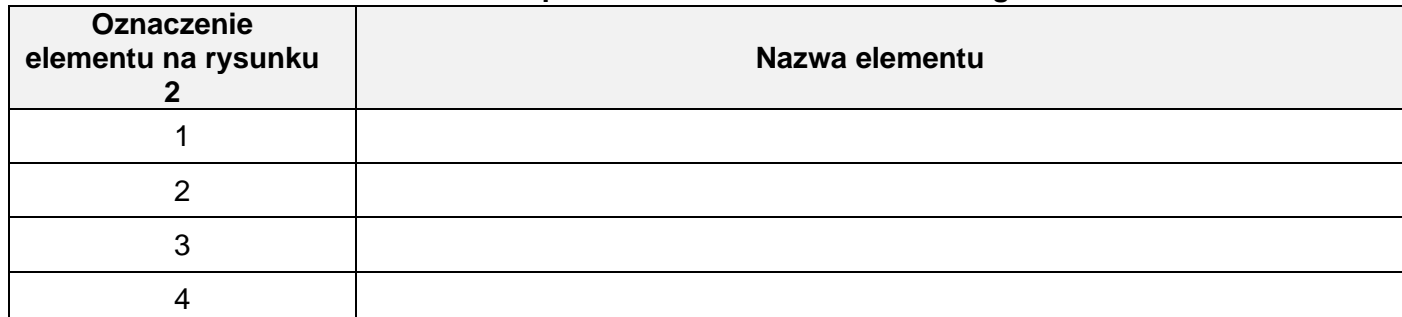

#### **Tabela 9. Opis elementów otworu strzałowego**

#### **Tabela 10. Metryka strzałowa**

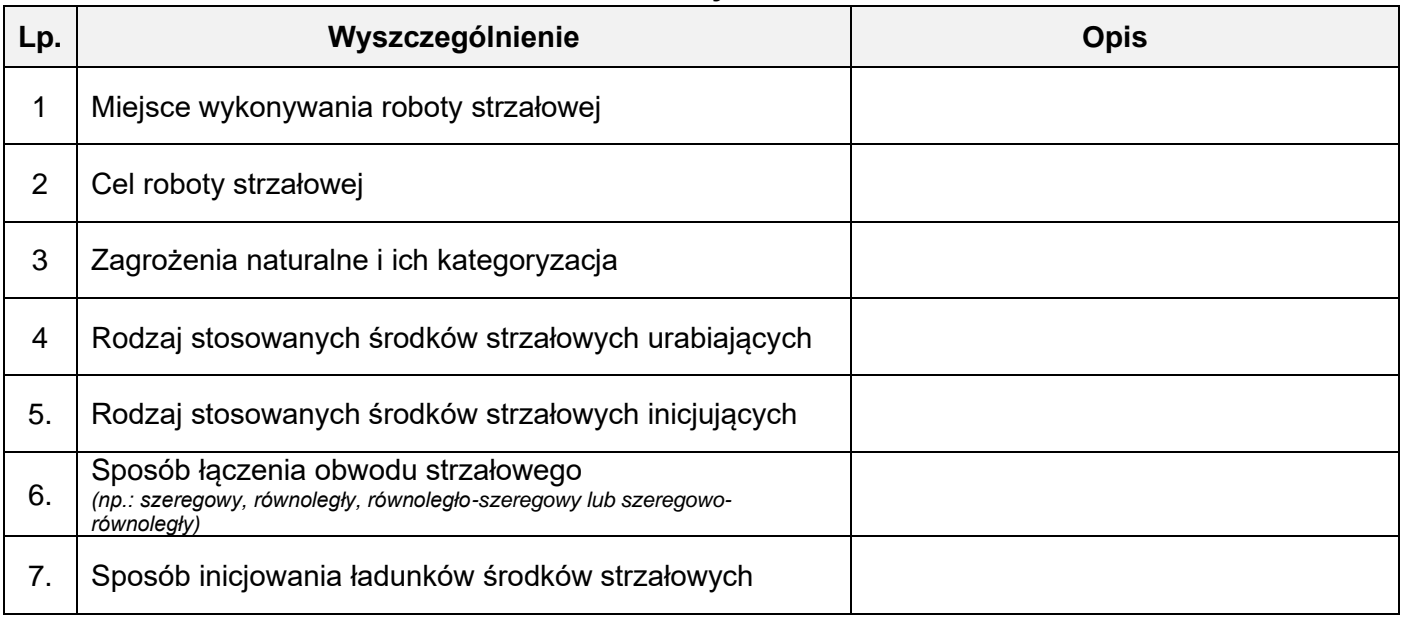